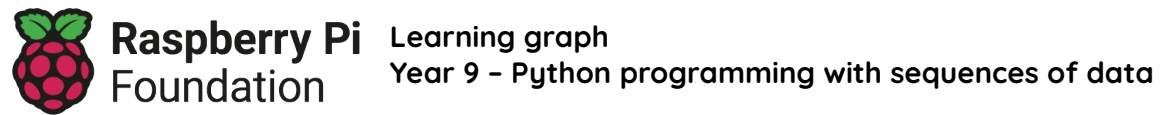

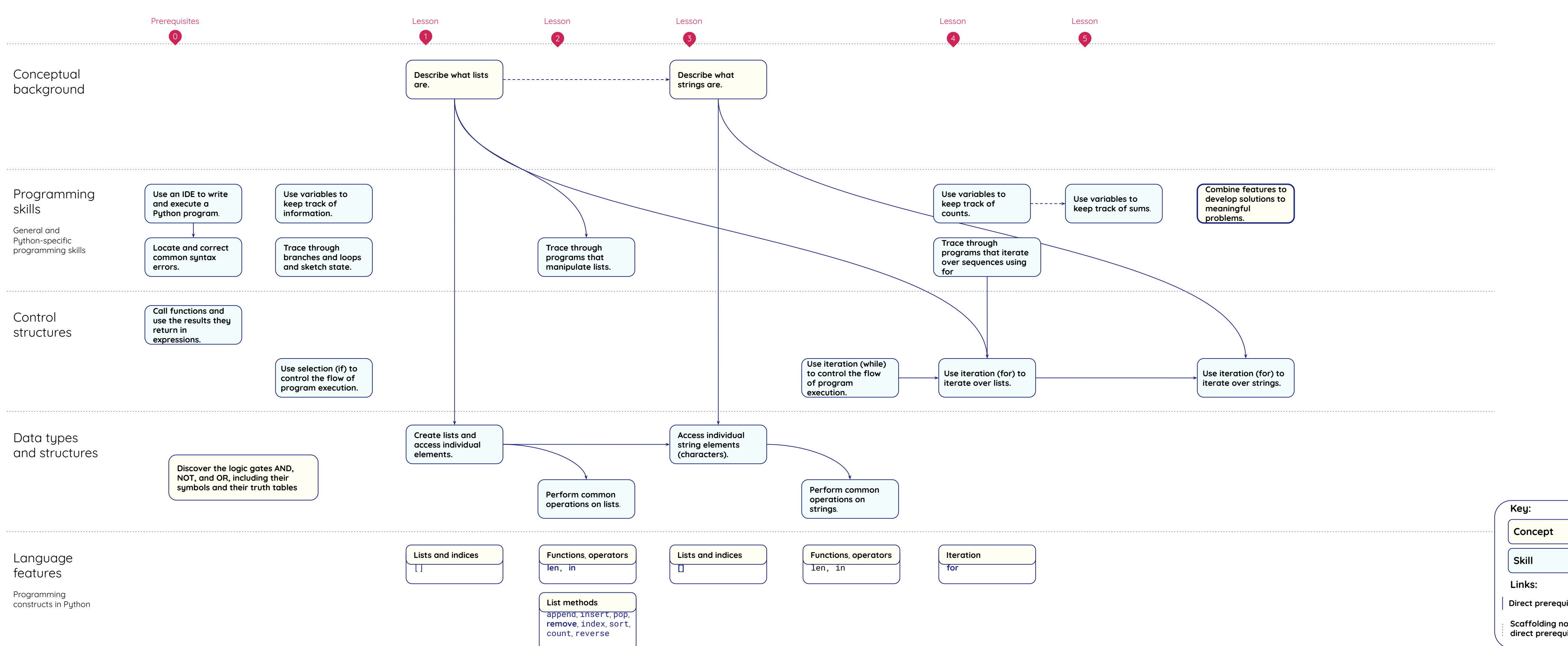

This resource is licensed by the Raspberry Pi Foundation under a Creative Commons Attribution-NonCommercial-ShareAlike 4.0 International licence. To view a copy of this license, visit, see [creativecommons.org/licenses/by-nc-sa/4.0/](https://www.google.com/url?q=https://creativecommons.org/licenses/by-nc-sa/4.0/&sa=D&source=editors&ust=1676031490970737&usg=AOvVaw2nFBuIimvmM_2s-DX3YXBw)

- **Direct prerequisite**
- **Scaffolding not direct prerequisite**

Resources are updated regularly - the latest version is available at: [the-cc.io/curriculum](https://www.google.com/url?q=https://the-cc.io/curriculum&sa=D&source=editors&ust=1676031490970401&usg=AOvVaw0oi7xTBMoBHOzfQHy4r3Fx)

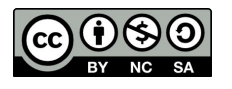